А.Д. Подольцев, Р.П. Бондарь

# **МОДЕЛИРОВАНИЕ РАБОТЫ ТРЕХФАЗНОГО ЛИНЕЙНОГО СИНХРОННОГО ДВИГАТЕЛЯ КОЛЕБАТЕЛЬНОГО ДВИЖЕНИЯ В ПАКЕТЕ MATLAB/SIMULINK**

*Розроблено підхід до моделювання лінійного синхронного двигуна коливального руху в пакеті Matlab/Simulik з використанням стандартної моделі двигуна обертового руху. Для розрахунку параметрів двигуна використовується кінцевоелементний аналіз магнітного поля. Досліджені резонансні властивості приводу при наявності пружного елементу та навантаження типу в'язке тертя. Показані умови виникнення хаотичних коливань рухомої частини приводу.*

*Описан подход к моделированию колебательного режима работы линейного синхронного двигателя в пакете программ Matlab/Simulink с использованием стандартной модели двигателя вращательного движения. Для расчета параметров линейного двигателя используется конечно-элементный анализ магнитного поля. Исследованы резонансные свойства привода при наличии упругого элемента с вязким трением. Показаны условия возникновения хаотических колебаний подвижной части привода.* 

#### ВСТУПЛЕНИЕ

В настоящее время проявляется повышенный интерес к линейным электроприводам колебательного движения. Такие приводы позволяют получать в технологическом процессе непосредственно возвратнопоступательное движение, исключая тем самым звено преобразования вращательного движения в поступательное. В качестве электрического двигателя в таких приводах могут применяться линейные синхронные двигатели с постоянными магнитами (ЛСД-ПМ) [1, 2] и линейные асинхронные двигатели (ЛАД) [3, 4].

На этапе проектирования линейного электропривода колебательного движения с учетом, как правило, сложного характера механической нагрузки, необходимо решать задачу моделирования электромеханических переходных процессов при использовании в общем случае полупроводникового преобразователя, например, инвертора с ШИМ в качестве источника электропитания. Для случая электроприводов вращательного движения при решении таких задач в последнее время все более широко используется пакет программ Matlab/Simulink/SimPowerSystems [5]. Однако в случае линейных электроприводов этот вопрос слабо освещен в литературе и требует специального рассмотрения.

Целью данной работы является описание одного из возможных подходов к моделированию электромеханических переходных процессов в линейном приводе колебательного движения, выполненном на основе ЛСД-ПМ, используя стандартный пакет программ Matlab/Simulink. Согласно этому подходу необходимо, на первом этапе, установить соответствие между исследуемым линейным двигателем и аналогичным ему двигателем вращательного движения и определить его электромагнитные параметры. Затем, на втором этапе, используя стандартные модели для машин вращательного движения и модели электроприводов, имеющиеся в пакете SimPowerSystems, выполнить компьютерное моделирование линейного электропривода.

Указанный подход может применяться при справедливости следующих предположений:

1) малые скорости движения подвижной части двигателя, когда влиянием продольного краевого эффекта можно пренебречь;

2) двигатель имеет короткий статор (или длинный якорь), так что при движении якоря его концевые участки не влияют на процессы в активной зоне статора;

3) приближенно справедливо равенство электромагнитных параметров трех фазных обмоток.

Отметим, что вопросы учета краевых эффектов, а также ряда других эффектов, возникающих в линейных машинах, при выполнении моделирования в пакете Matlab/Simulink являются актуальными и требуют отдельного рассмотрения.

### УСЛОВИЕ СООТВЕТСТВИЯ МЕЖДУ ЭЛЕКТРОДВИГАТЕЛЯМИ ВРАЩАТЕЛЬНОГО И ЛИНЕЙНОГО ДВИЖЕНИЯ

На рис. 1 схематически показаны две типовые конструкции синхронной машины вращательного движения с постоянными магнитами – с радиально и тангенциально намагниченными магнитами на роторе.

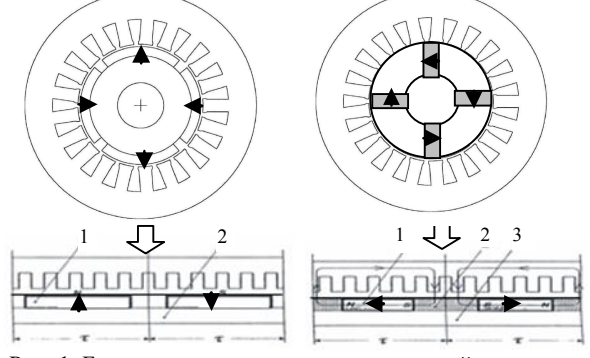

Рис. 1. Базовые две конструкции синхронной машины и соответствующие им линейные машины (1 – постоянные магниты, 2 – магнитопровод ротора, 3 – немагнитный конструктивный элемент)

Линейные синхронные машины будут также иметь подобную конструкцию, но развернутую в плоскость. При справедливости указанных выше предположений, электромагнитные процессы в линейном двигателе будут подобны процессам в соответствующем двигателе вращательного движения, а основные количественные характеристики этих процессов будут совпадать при выполнении следующих условий соответствия:

 геометрическое подобие структуры активной зоны и равенство основных ее геометрических размеров – полюсного шага τ, длины и ширины активной зоны, числа пар полюсов *p* и др.;

• равенство линейной скорости на поверхности якоря:

$$
\omega_r R = v \tag{1}
$$

• равенство механической мощности:

$$
T_e \omega_r = F_e v \Rightarrow F_e = T_e / R \; ; \tag{2}
$$

• равенство кинетической энергии подвижной части двигателя:

$$
J\omega_r^2 / 2 = mv^2 / 2 \Longrightarrow J = mR^2 , \qquad (3)
$$

где  $\omega_r$ ,  $T_e$ ,  $J$ ,  $R$  – соответственно угловая частота вращения якоря, электромагнитный момент, момент инерции и радиус якоря двигателя вращательного движения,  $v$ ,  $F_e$ ,  $m$  - соответственно линейная скорость движения якоря, электромагнитная сила и масса якоря линейного двигателя.

Отметим, что радиус якоря  $R$  в выражениях (1)-(3) может быть вычислен из равенства  $2\pi R = 2p\tau$ . где величина 2pt представляет собой длину активной зоны линейного двигателя.

При выполнении этих условий соответствия, электромеханический процесс в линейной машине будет описываться такой же системой дифференциальных уравнений, как и для машины вращательного движения, и иметь такие же значения входящих в эту систему параметров. Вид этой системы уравнений в координатах *dq* приведен, например, в [6]. Численное решение этой системы реализовано в станлартном блоке лля синхронной машины с постоянными магнитами в пакета Matlab/Simulink и при выполнении указанных условий соответствия (1)-(3) может использоваться для расчета динамических процессов в исследуемом линейном двигателе.

## РАСЧЕТ ЭЛЕКТРОМАГНИТНЫХ ПАРАМЕТРОВ ЛИНЕЙНОГО СИНХРОННОГО ДВИГАТЕЛЯ С ПОСТОЯННЫМИ МАГНИТАМИ

Для моделирования электромеханических процессов в Matlab/Simulink необходимо задать следующие значения электромагнитных параметров двигателя: активное сопротивление статорной обмотки  $r_1$ ; максимальное значения потокосцепления фазной обмотки, создаваемое постоянными магнитами,  $\psi_{\text{max}}$ ; индуктивность фазной обмотки по продольной и поперечной оси  $L_d$ ,  $L_a$  (или максимальная и минимальная индуктивность обмотки), соответственно.

В случае, когда существует экспериментальный образец линейного двигателя, значения вышеуказанных параметров можно определить по результатам следующих измерений:

измерение сопротивления фазной обмотки на постоянном токе;

измерение на переменном токе максимальной и  $\bullet$ минимальной индуктивности статорной обмотки (одной фазы) при соответствующих положениях якоря;

измерение максимального значения потокосцепления статорной обмотки от постоянных магнитов, реализуя, например, режим колебательного синусоидального движения якоря с амплитудой, равной полюсному делению.

На этапе проектирования линейного двигателя, когда определены структура статора и ротора и основные геометрические размеры активной зоны, для расчета его параметров могут использоваться результаты численного расчета магнитного поля в активной зоне двигателя. В данной работе реализован этот подход с использованием конечно-элементного анализа поля в пакета программ COMSOL [7].

Определение значений параметров линейного двигателя предполагает выполнение следующих этапов.

1. Расчет активного сопротивления статорной обмотки  $r_1$  на основе известных аналитических выражений, приведенных, например, в [8].

2. Расчет магнитного поля в активной зоне при наличии ротора с постоянными магнитами и определение максимального значения потокосцепления обмотки статора  $\psi_{\text{max}}$ .

3. Расчет магнитного поля в активной зоне при отсутствии постоянных магнитов (задаются значение остаточной индукции магнитов  $B_r = 0$ ) для двух положений ротора, соответствующих максимальному и минимальному значению индуктивности. По результатам расчетов определяются  $L_d$ ,  $L_a$ .

Далее в работе рассматривается линейный цилиндрический двигатель, сечение которого плоскостью r0z показано на рис. 2, а. Основные параметры двигателя:  $\tau = 0.07$  м,  $p = 2$ , наружный радиус якоря -50 мм, воздушный зазор - 5 мм, число проводников в пазу - 100. Результаты расчета двумерного осесимметричного магнитного поля в его активной зоне для указанных выше этапов приведены на рис. 2,6-г.

По результатам расчетов получены следующие значения параметров:  $r_1 = 1,21$  Ом,  $\psi_{\text{max}} = 2,49$  Вб,  $L_d = 0.036$  Гн,  $L_a = 0.027$  Гн, которые используются далее в Simulink-модели линейного двигателя.

# SIMULINK-МОДЕЛЬ ЛИНЕЙНОГО ЭЛЕКТРОПРИ-ВОДА КОЛЕБАТЕЛЬНОГО ДВИЖЕНИЯ

Линейный синхронный двигатель при колебательном движении якоря, например, по гармоническому закону  $x = A$ sinot может работать в двух режимах - в режиме большой амплитуды колебаний, когда  $A \gg \tau$ , и в режиме малой амплитулы колебаний, при  $A \leq \tau$ . В режиме большой амплитуды колебаний для питания двигателя целесообразно использовать трехфазный инвертор с ШИМ, обеспечивающий частотное управление двигателем с периодическим реверсированием якоря. В режиме малой амплитуды колебаний возможно осуществлять питание двигателя от однофазного синусоидального напряжения. Далее будет рассматриваться режим малых колебаний якоря линейного двигателя.

Для исследования динамических характеристик исследуемого линейного привода на основе синхронного двигателя использовалась Simulink-модель, показанная на рис. 3. Модель содержит стандартный блок синхронной электрической машины с постоянными магнитами, который моделирует процессы в линейном двигателе. Питание двигателя осуществляется от управляемого источника однофазного напряжения, позволяющего осуществлять в процессе счета медленное изменение как частоты, так и амплитуды напряжения, что необходимо для исследования резонансных свойств привода.

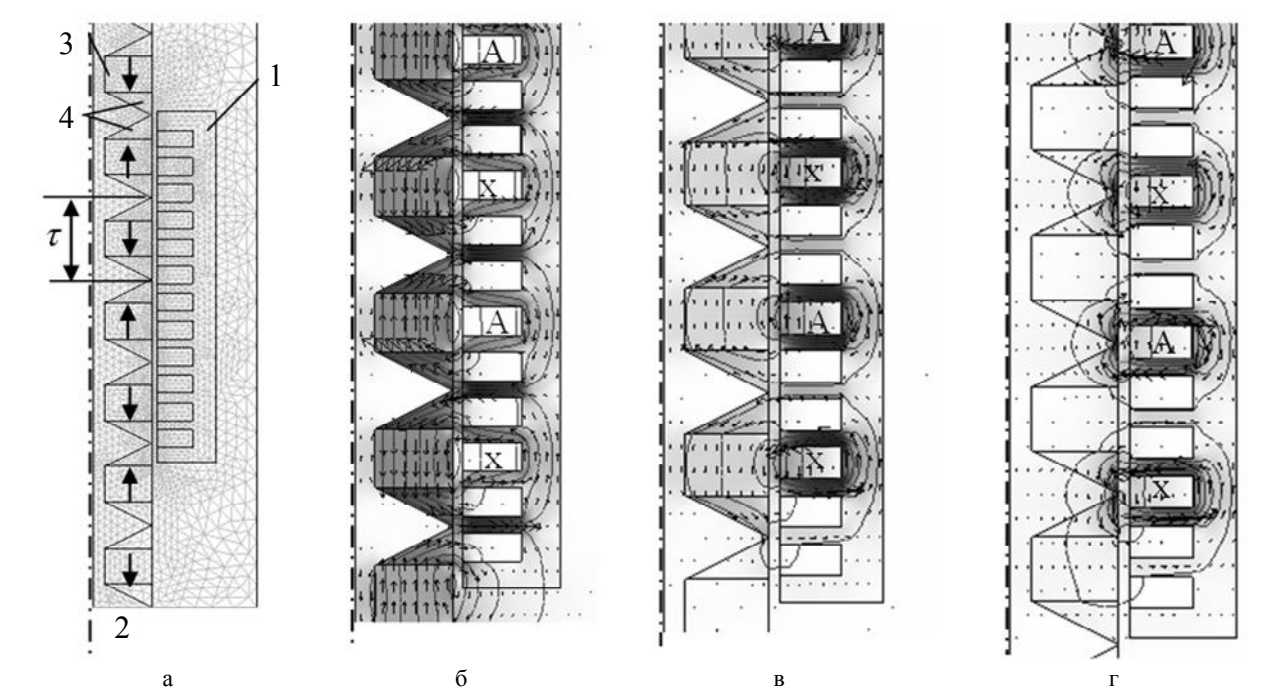

Рис. 2. Конструкция линейного цилиндрического двигателя (а) (1 – статор с трехфазной обмоткой, 2 – якорь, 3 – постоянные магниты, 4 – ферромагнитные вставки), распределение магнитного поля от постоянных магнитов (б), магнитного поля от тока в фазе А для двух положений ротора, соответствующих значению *L<sup>q</sup>* (в) и *L<sup>d</sup>* (г)

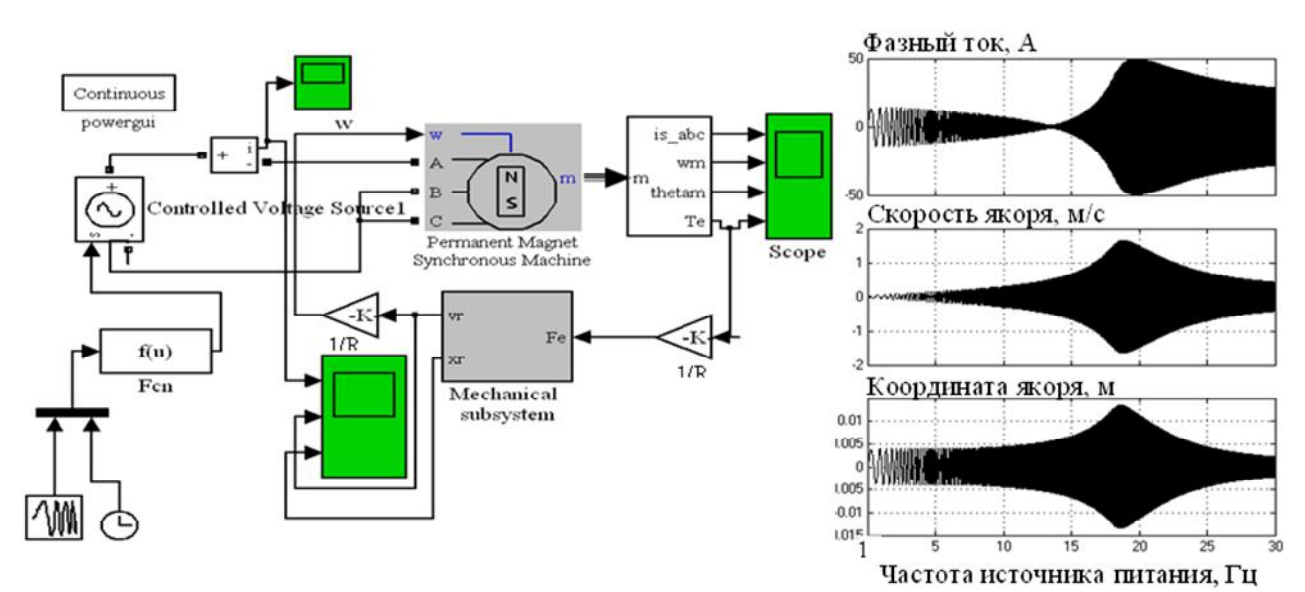

Рис. 3. Simulink-модель для анализа электромеханических процессов в линейном двигателе колебательного движения (а) и резонансные характеристики привода (б)

В качестве уравнения движения якоря в этой модели использовалось следующее уравнение, включающее упругие элементы и вязкое трение и имеющее вид

$$
m\frac{d^2x}{dt} + c\frac{dx}{dt} + kx = F_e,
$$

где *m* – масса подвижной части, *c*, *k* – коэффициент вязкого трения и коэффициент упругости пружин, соответственно.

Численное интегрирование этого уравнения выполняется в блоке [Mechanical subsystem]. На вход этого блока поступает значение электромагнитной силы *Fe* , вычисленное по значению электромагнитного момента с помощью выражения (2). На выходе этого блока получаем мгновенное значение линейной скорости и

координаты якоря линейного двигателя. Затем определяем угловую скорость по выражению (1), которая поступает на вход синхронного двигателя.

В работе исследовались резонансные характеристики двигателя при его питания от источника синусоидального напряжения с медленно нарастающей частотой и при выполнении условия *u*/*f* = const.

Результаты расчета при *m* = 75 кг, *c* = 350 кг/с,  $k = 0.6$  МН $\cdot$ м показаны на рис. 3,6, из которого видно, что при частоте источника напряжения  $f_0 = 18 \Gamma$ ц в системе имеет место механический резонанс, при котором амплитуда колебаний якоря, его скорость и потребляемый ток достигают максимального значения.

Для исследования устойчивости работы линейного привода при различной величине питающего напряжения, в работе выполнялись расчеты при питании двигателя от источника синусоидального напряжения с медленно нарастающей амплитудой и фиксированной частотой *f*<sup>0</sup> = 18 Гц. Результаты приведены на рис. 4 и иллюстрируют следующее.

 Якорь исследуемого двигателя совершает регулярные гармонические колебания при напряжении источника, меньшем некоторого критического значения –  $u_{\text{kp}}$ .

 С ростом напряжения амплитуда колебания якоря монотонно возрастая, достигает значения τ/2 и стабилизируется на этом значении при напряжении меньше критического.

 При напряжении, превышающем критическое, движение якоря становится хаотическим. При этом в кривой, описывающей положение якоря, наблюдаются кратковременные броски, достигающие значений 1,5τ.

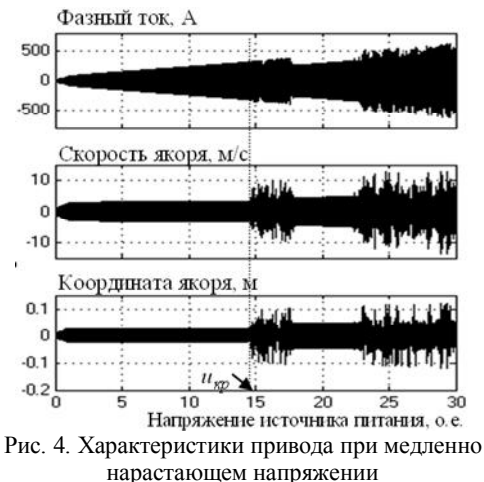

Отметим, что изучение хаотических процессов в линейных электрических машинах является актуальным и их реализация на практике позволит получить новые технологические эффекты.

### ЗАКЛЮЧЕНИЕ

В работе описан подход к моделированию электромеханических переходных процессов в приводе колебательного движения, выполненном на основе линейного синхронного двигателя с постоянными магнитами, с использованием стандартного пакета программ Matlab/Simulink. На основе решения полевой задачи определены параметры двигателя, используемые в стандартном блоке синхронной машины пакета Simulink.

Изучены резонансные свойства линейного привода при роботе в колебательном режиме с малой амплитудой колебаний. Показано, что при напряжении источника питания выше критического, в приводе возникает режим хаотических колебаний якоря.

#### СПИСОК ЛИТЕРАТУРЫ

1. Хитерер М.Я., Овчинников И.Е. Синхронные электрические машины возвратно-поступательного движения. – СПб.: КОРОНА принт, 2004. – 368 с.

2. Gieras J.F., Piech Z.J. Linear Synchronous Motors. CRS Press. 2000.

3. Веселовский О.Н., Коняев А.Ю., Сарапулов Ф.Н. Линейные асинхронные двигатели. М., Энергоатомиздат, 1991. –256 с.

4. Шымчак П. Колебательный электропривод с линейным асинхронным двигателем // Изв. вузов. Электромеханика. –  $2009. - N<sub>2</sub>4. - C. 58-65.$ 

5. www.mathworks.com.

6. Черных И.В. Моделирование электротехнических устройств в MATLAB, SimPowerSystems. – Питер, 2008. – 288 с. 7. www.comsol.com.

8. Проектирование электрических машин. Ред. И.П. Копылова. – М.: Энергия, 1980. – 495 с.

*Поступила 16.10.2010*

*Подольцев Александр Дмитриевич, д.т.н.* Институт электродинамики НАН Украины 03680, Киев-57, просп. Победы, 56 тел. (044) 454-25-68

*Бондарь Роман Петрович, к.т.н.* Киевский национальный университет строительства и архитектуры кафедра электротехники и электропривода 03037, Киев-37, просп. Воздухофлотский, 31

### *A.D. Podoltsev, R.P. Bondar*

тел. (044) 241-55-10

## **Modeling of a linear three-phase synchronous motor oscillation motion in simulink/matlab software package.**

An approach to modeling oscillating conditions of a linear synchronous motor in Simulink/Matlab software package with application of a standard model of an oscillation-motion motor is described. The linear motor parameters are calculated through FEM analysis of magnetic field. Resonance behavior of the drive in the presence of an elastic element with viscous friction is studied. Conditions of chaotic oscillations generation of the drive's moving part are shown.

*Key words –* **linear synchronous motor, oscillating conditions, Simulink/Matlab modeling, FEM analysis.**